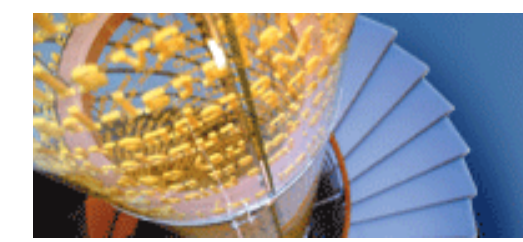

#### **HALMSTAD UNIVERSITY**

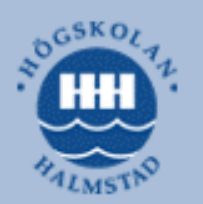

# Securing Enclave Lecture 6

Urban Bilstrup Urban.Bilstrup@hh.se

- Once an enclave is identified, it must be mapped to the network so that clear electronic perimeters can be defined.
- $\blacksquare$  It is a necessary process that should be performed for any industrial network regardless of regulatory concerns, as an enclave can only be secured if there are defined and control entry points.
- In many cases the demarcation of the enclave will be very clear; for example, there may be a single network connection between a control center's supervisory LAN and the control system network.
- In some instances, multiple connections might exist; all network connections into or out of an enclave comprise that enclave's electronic perimeter.

- **T**  In some instances a single enclave may consist of multiple, geographically or otherwise separated groups, the enclave is still considered to be a single enclave.
- a sa If there are any network connections between separated locations, they should be held to the same controls as the rest of the enclaves.
- M. There should be no communications across those links that do not originate and terminate within the enclave, and **if outside communication is required, it must occur through defined and secure access points.**
- Г. A common method **of interconnecting distributed enclaves** is the use of a dedicated **VPN or other encrypted gateway**, while for extremely critical enclaves, a dedicated network connection or fiber cable may be used so that **physical separation** is maintained.

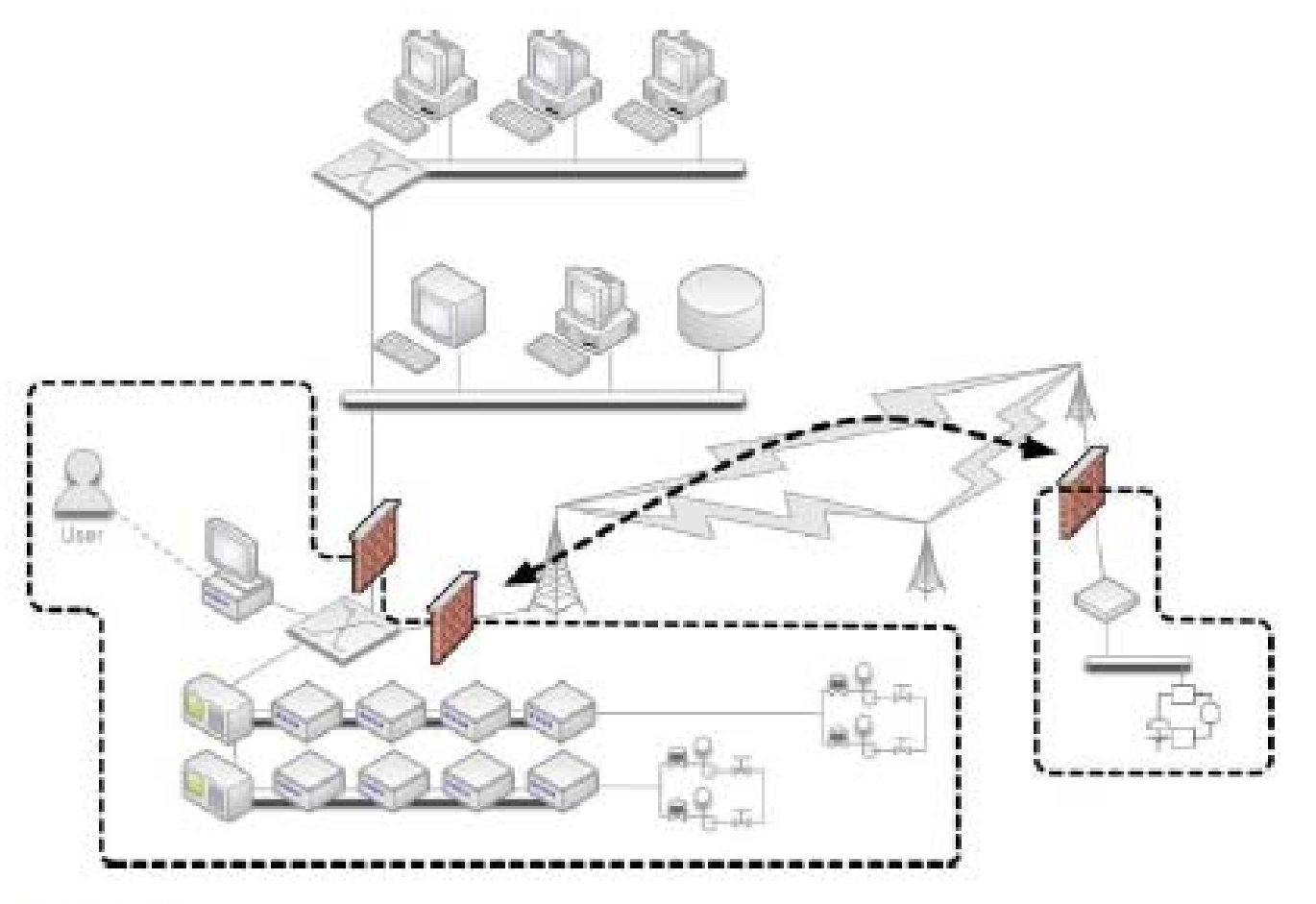

#### **FIGURE 7.12**

A Geographically Split Enclave.

- The goal is that each enclave be isolated as strictly as possible, with as few connections as possible between that enclave and any other directly adjacent (or surrounding) enclave.
- By providing a single access point in and out of an enclave, that point can be secured using a perimeter security device such as a firewall or IPS.
- In the event of a single enclave that is split (geographically or by another enclave), inter-enclave communication can still be allowed: in this case through the use of perimeter firewalls, which effectively enforce a point-to-point route between the split enclaves (this path should also be encrypted).

To establish an Electronic Security Perimeter (ESP) and effectively secure inbound and outbound traffic, two things must occur:

- 1. All inbound and outbound traffic must be forced through one or more known network connections that can be monitored and controlled.
- 2. One or more security devices must be placed in-line at each of these connections.

For each enclave, appropriate security devices should be selected and implemented using the recommendations below. **Typically, the criticality of the enclave dictates the degree of security that is required.**

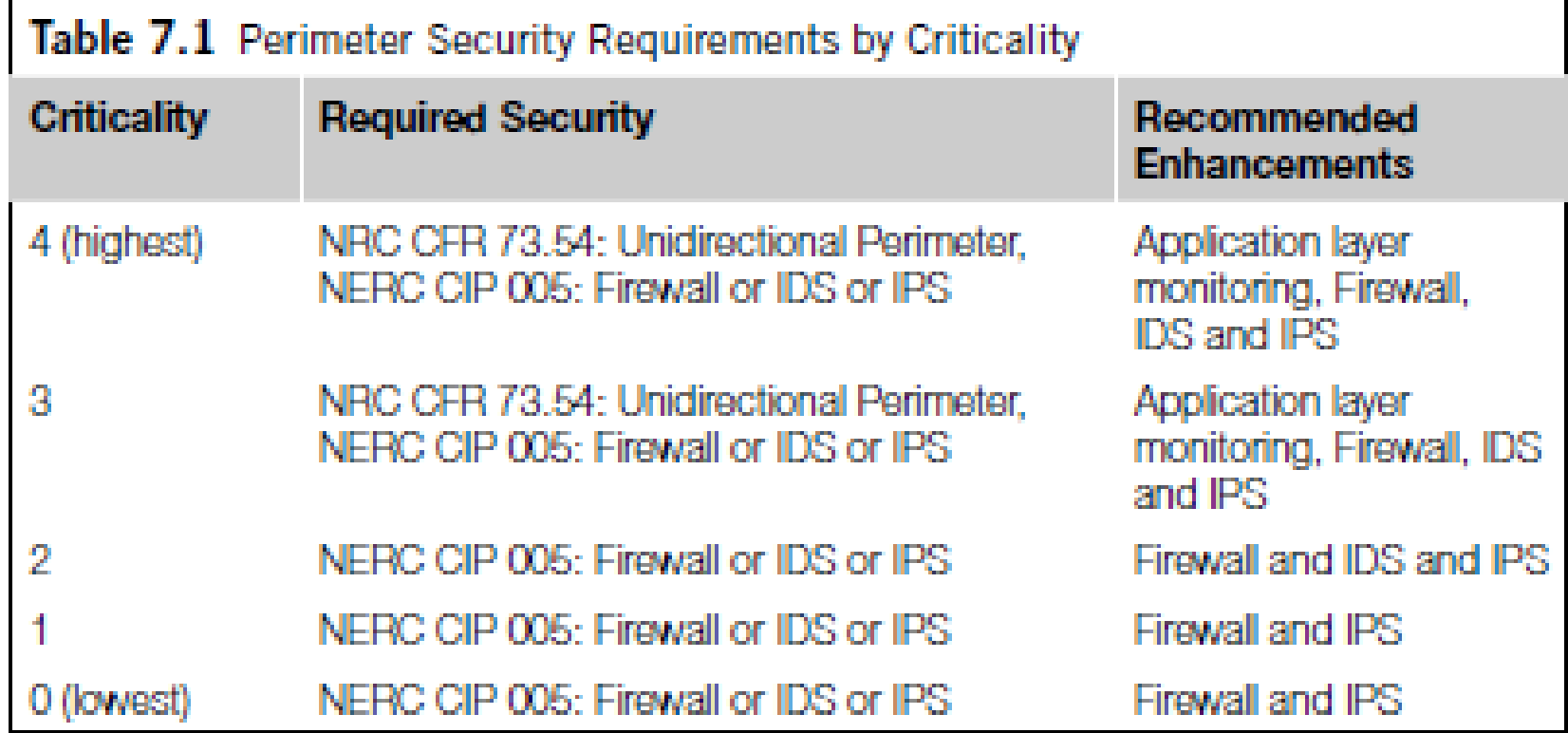

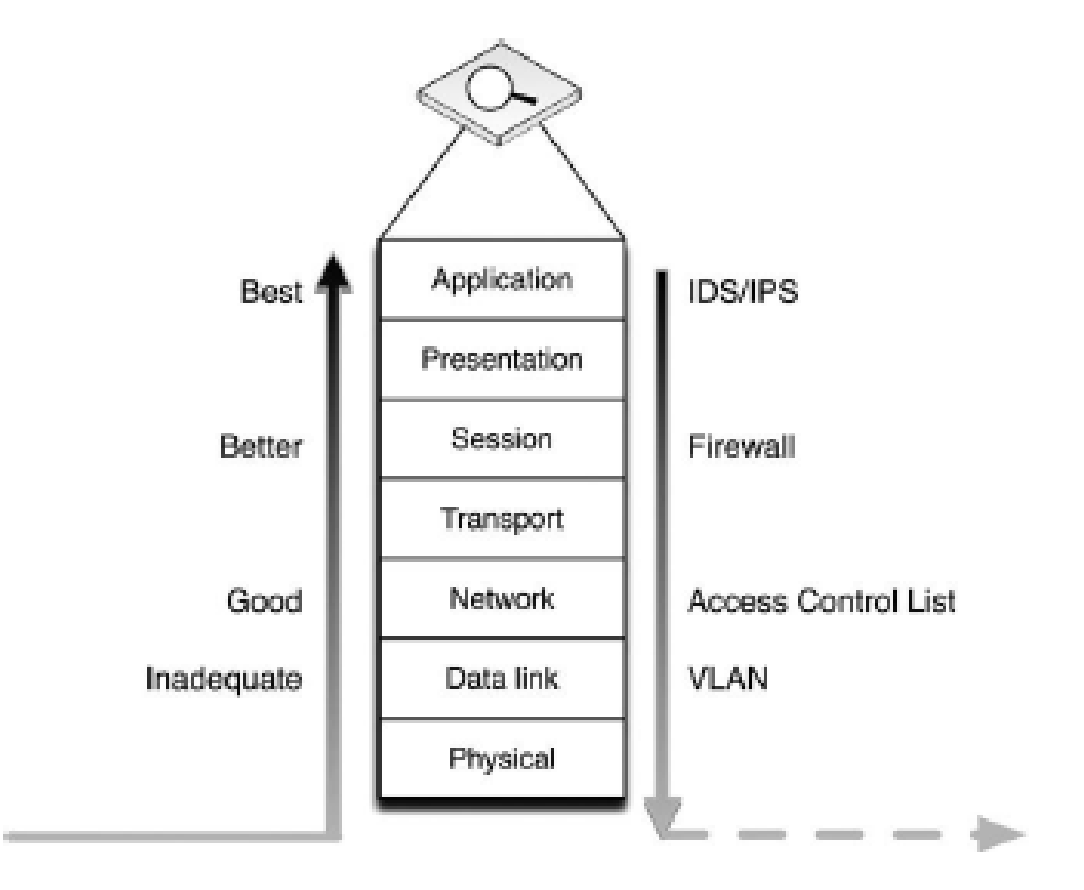

#### **FIGURE 7.14**

Relative Capabilities of Common Security Devices.

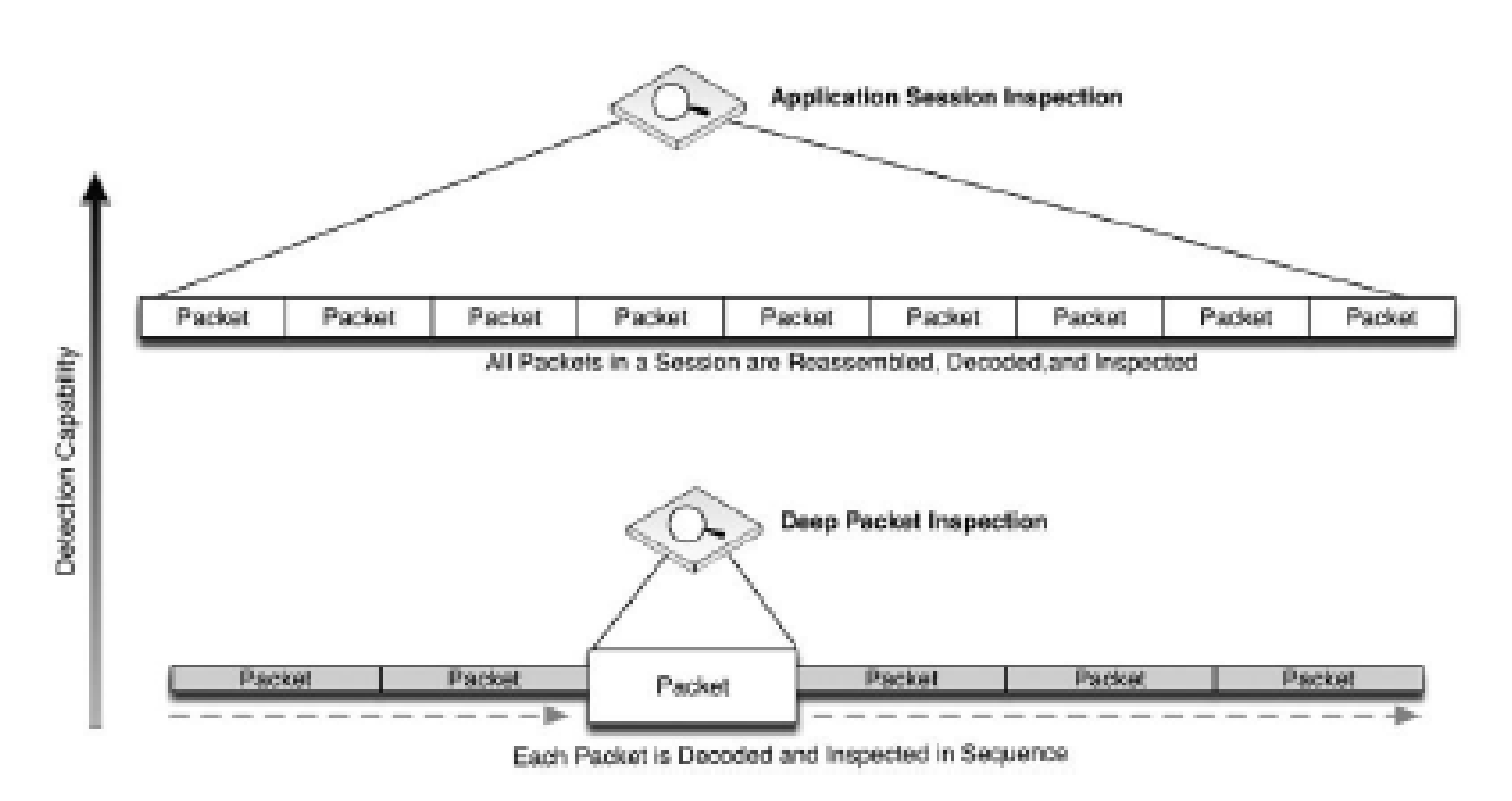

#### **FIGURE 7.15**

Application Session Inspection vs. Deep Packet Inspection.

- **Firewalls control communication using a defined** configuration policy, typically consisting of **Accept** (allow) and **Drop** (deny) statements.
- Most firewalls will enforce a configuration in sequence, such that starting with a broadly defined policy, such as Deny All, which will drop all inbound traffic by default.
- Which then be overruled by subsequent, more focused rules.
- The following firewall policy would only allow a single IP address to communicate outside of the firewall on port 80 (HTTP).
	- •Deny All
	- Allow 10.0.0.2 to Any Port 80

- Determining what rules should be configured is typically easier in an industrial network because the nature of an industrial network is such that there is no need to accommodate the full diversity of applications and services typically found in an enterprise network.
- This is especially true when configuring a specific firewall against a specific enclave: the enclave will by its nature be limited in scope, resulting in concise firewall policies.

- The method of properly configuring an enclave firewall is as follows:
- **1.** Begin with bidirectional Deny All rules.
- **2.** Configure specific exceptions, using the defined variables \$ControlSystem\_Enclave01\_Devices and \$ControlSystem\_Enclave01\_PortsServices.

**3.** Verify that all Allow rules are explicitly defined (i.e., no All rules).

 Guidelines National Infrastructure Security Coordinator Center (NISCC)

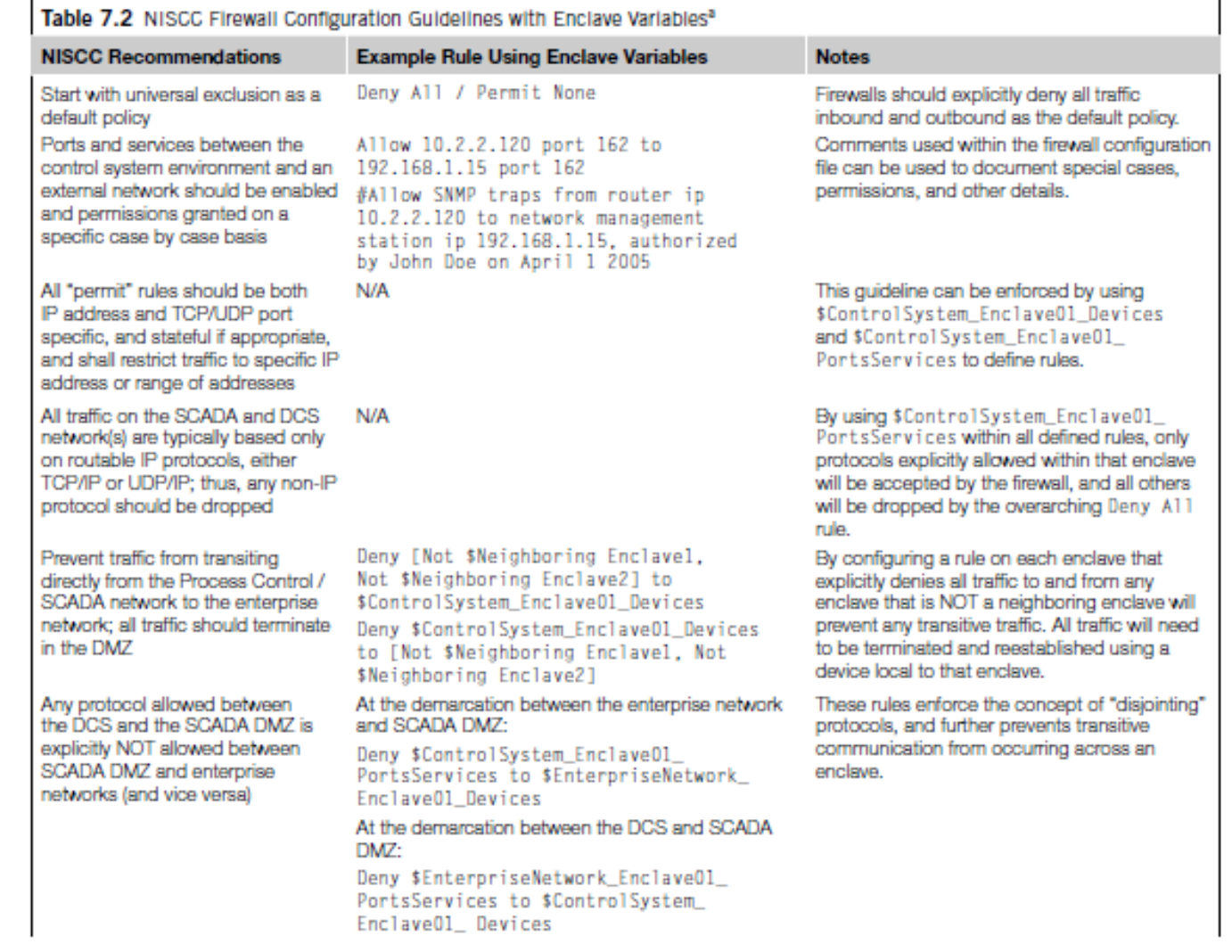

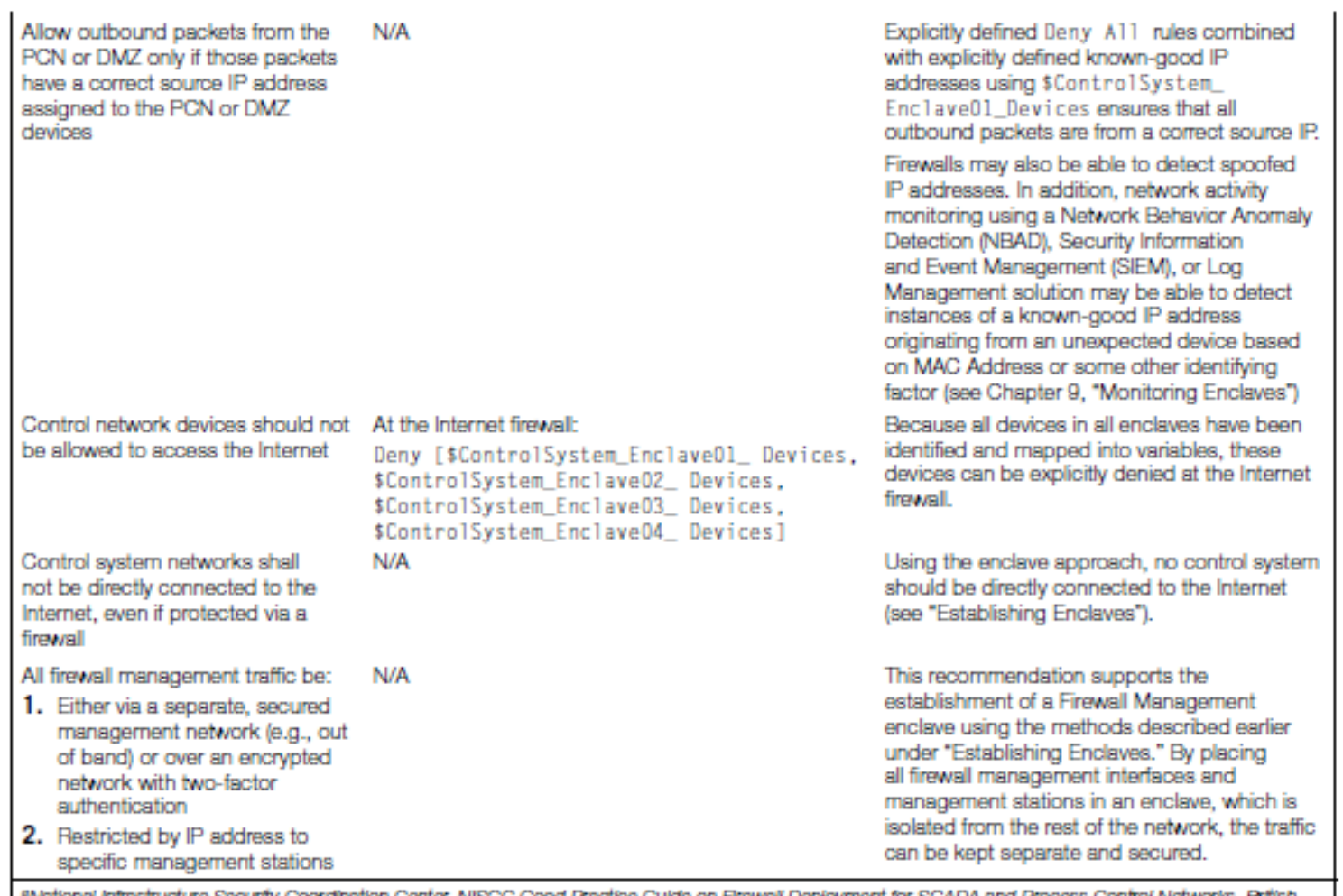

"National Infrastructure Security Coordination Center, NISCC Good Practice Guide on Firewall Deployment for SCADA and Process Control Networks. British Columbia institute of Technology (BCIT). February 15, 2005.

- IDS and IPS devices inspect network packets for signs of malicious code or exploits.
- Intrusion Detection refers to passive inspection.
- An IDS examines packets and compares them against a set of detection signatures, and issues an alert when there is a match.
- **Intrusion Prevention refers to active inspection, where** traffic is matched against IDS rules, but where specific actions can be taken in addition to alerting.

- IDS actions can include Alert (generate a custom message and log the packet), Log (log the packet), and Pass (ignore the packet), while IPS actions can also include Drop (drop the packet and log it), Reject (drop the packet and initiate a TCP reset to kill the session), and sDrop (drop the packet, but do not log it).
- In addition, both IDS and IPS rules can use the Activate and Dynamic actions, the former of which activates another rule, and the latter of which remains idle until activated by an Activate rule.

- Both IDS and IPS devices can be deployed either out-ofline using a network span or tap port or in-line using two network interfaces, although an IPS can only actively block traffic if it is deployed in-line
- An enabled collection of IDS/IPS detection signatures is referred to as an IDS/ IPS policy, and this policy will dictate what types of threats may be detected by the device, as well as the degree and scope of events that will be generated.
- While active blocking of malicious traffic is important, the IDS/IPS events that are generated can also be analyzed to provide other important indicators—including network behavior, larger threat incidents.

- Signatures generally follow a format similar to a firewall rule, where there is an identified source and destination address and/or port, as well as an action.
- In addition, IDS/IPS signatures may match against specific contents of a packet, looking for patterns within the packet that indicate a known exploit (i.e., a "signature"). Common IDS/IPS signature syntax follows the de facto standards defined by Snort, an open-source IDS project owned by SourceFire.

An example signature is written as follows:

[Action] [Protocol] [Source Address] [Source Port] [Direction Indicator] [Destination Address] [Destination Port] [Rule Options]

 which when written in correct syntax looks like drop tcp  $10.2.2.1$  80  $\rightarrow$  192.168.1.1 80 (flags:  $\le$ optional snort flags $\ge$ ; msg: "<message text>"; content: <this is what the rule is looking for>; reference: <reference to external threat source>;)

 To highlight the difference between a firewall rule and an IDS/IPS signature, consider the following example:

drop tcp  $10.2.2.1\,80 \rightarrow \text{any}$  any

■ Without any rule options, the previous rule is essentially the same as the firewall rule

Deny 10.2.2.1port 80

■ which would block all traffic originating from 10.2.2.1 on port 80, effectively preventing that user from accessing the web (via HTTP port 80).

 $\blacksquare$  However, the ability to match packet contents within the rule options enables an IDS/IPS device to control traffic at a much more granular level, such as:

drop tcp  $10.2.2.1$  80 -> any any (msg: "drop http  $POST$ "; content: " $POST$ ";)

 This rule functions differently, only dropping traffic from the source address in question if the HTTP traffic contains a POST request (used by many web forms or applications attempting to upload a file to a web server over HTTP).

- Determining the exact IDS/IPS policy to be enforced is the first step in correctly configuring the device.
- The enclave variables defined earlier under "Establishing Enclaves" are valuable tools that can be used to write succinct and highly relevant signatures.
- Unlike a firewall which starts with a simple Deny All rule, an IDS/IPS should be deployed "large"—with many active signatures—and then pruned back to the specific requirements of the enclave.

A method of properly configuring an IDS/IPS is as follows:

**1.** Begin with a more robust signature set, with many active rules.

**2.** If a protocol or service is not allowed in the enclave, replace any specific detection signatures associated with that protocol or service with a broader rule that will block all traffic from that protocol or service (i.e., drop unauthorized ports and services).

**3.** If a protocol or service is allowed in the enclave, keep all detection signatures associated with that protocol or service active.

**3a.** For all active signatures, assess the appropriate action, using Table 7.3.

**4.** Keep all IDS signatures current and up to date.

![](_page_23_Picture_4.jpeg)

![](_page_24_Picture_4.jpeg)

Basic recommendations for IDS/IPS configuration include active block rules to

**1.** Prevent any undefined traffic from crossing enclave boundaries (where the disruption of the communication will not impact the reliability of a legitimate service).

- **2.** Prevent any defined traffic containing malware or exploitation code from crossing enclave boundaries.
- **3.** Detect and log suspicious or abnormal activity within an enclave.
- **4.** Log normal or legitimate activity within an enclave, which may be useful for compliance.

The greater the extent of functional isolation and separation into defined enclaves, the more concise and effective the IDS/IPS policy will be.

Some basic IDS and IPS rules suitable for use in enclave perimeters include the following:

- Block any industrial network protocol packets that are the wrong size or length.
- Block any network traffic that is detected inbound to or outbound from any enclave where that is not expected or allowed.

- Block any industrial network protocol packets that are detected in any enclave where that protocol is not expected or allowed.
- $\begin{bmatrix} 1 & 1 \\ 1 & 1 \end{bmatrix}$  Alert any authentication attempts, in order to log both successful and failed logins.
- **Tari** Alert any industrial network port scans.

- Alert any industrial network protocol function codes of interest, such as:
	- "Write" functions, including codes that write files or that clear, erase, or reset diagnostic counters.
	- • "System" functions, including codes that stop or restart a device.
	- "System" functions that disable alerting or alarming.
	- "Read" functions that request sensitive information.
	- "Alarm" or "Exception" codes and messages.